# Интерфейс пользователя: принципы построения и компоненты

Марк Заславский, mark.zaslavskiy@fruct.org

# О чем будет доклад

- Основные принципы дизайна и построения UI в SailfishOS
- Технологии
- **Гайдлайны**
- Инструменты разработки UI
- Жизненный цикл приложений
- Демо UI
- Сравнение с QtQuick

## Основные принципы дизайна 1

- 1. Взаимодействие без усилий
	- a. Взаимодействие с устройством не должно требовать больших усилий от пользователя
	- b. Упор на понятные жесты, сопровождаемые аудиовизуальным фидбеком
	- c. Используем весь экран, вместо маленьких кнопок
	- d. Отображаем дополнительную информацию в ходе выполнения жестов
- 2. Лучшие стороны многозадачности в ее истинном смысле
	- a. Комфортная работа и переключение между несколькими параллельно работающими приложениями
- 3. Создайте свою атмосферу
	- a. Пользователи должны иметь возможность подстраивать работу устройства под свой стиль жизни
- 4. Все пространство экрана для пользователя
	- a. Платформа использует минимум от экрана устройства на отображение служебной информации для того чтобы дать пользователям больше пространства и так и так за заначать за задать на задать д

# Основные принципы дизайна 2

- 1. Красота в простом
	- a. Основная идея дизайна максимальная простота и незагроможденность. Основные мотивы — прозрачное стекло и свет.
- 2. Логичность
	- a. Логичность достигается за счет однотипного поведения приложений в ответ на одни и теже действия, что рождает у пользователя представление о логичности и завершенности системы в целом.
- 3. Волшебство
	- a. Дизайн должен рождать у пользователя ощущение приятного сюрприза, волшебства.
- 4. Встроенные сервисы
	- a. Поощряется интеграция с сервисами ОС и другими приложениями, основная цель упростить пользователю работу таким образом, чтобы выполнение типичных юзкейсов не требовало запуска большого числа приложений. <sup>4</sup>

## Атмосферы

- Темы внутри приложения и UI приложения в привычном понимании нет
- Тему задает система с помощью Атмосферы стиль оформления визуальных и звуковых эффектов
- Атмосфера может быть задана пользователем с помощью одного изображения

#### Атмосферы

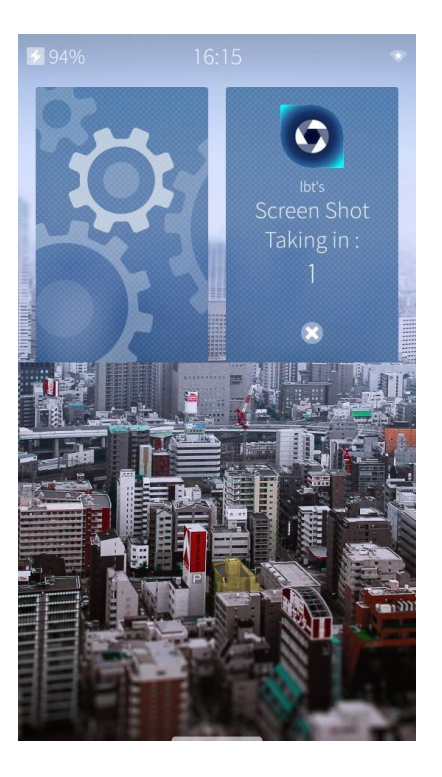

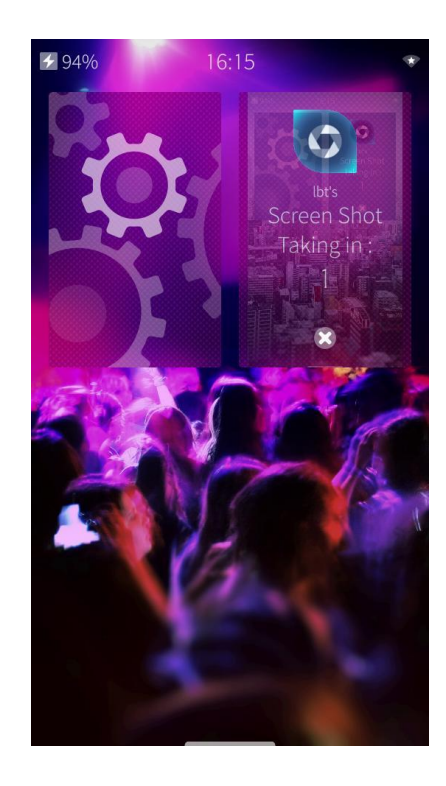

#### Технологии взаимодействия - жесты

- Поддерживаемые жесты: ○ Tap
	- Long Tap
	- Swipe

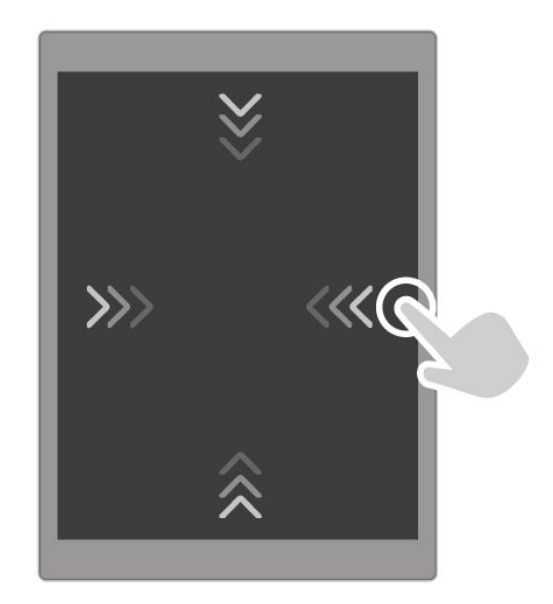

#### Жесты для навигации

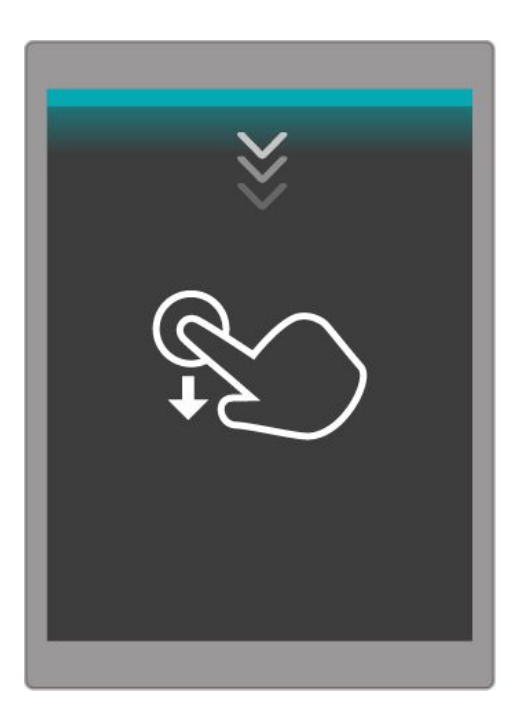

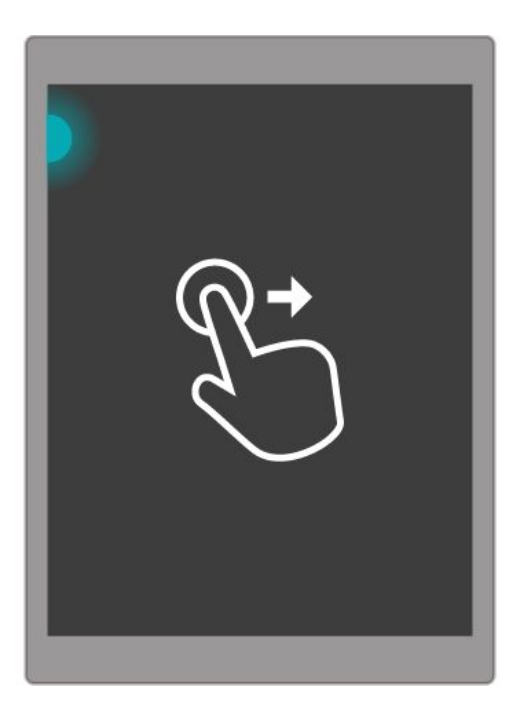

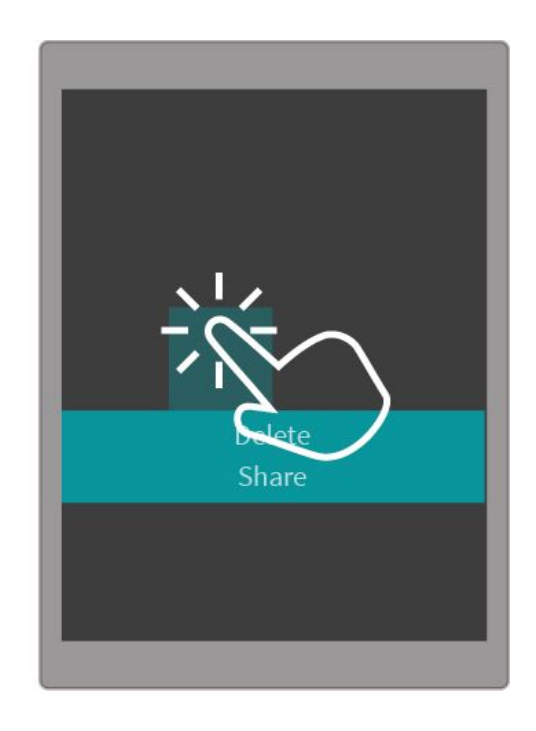

#### Навигация

- Основные принципы:
	- Простота
	- Прозрачность
	- Горизонтальные жесты

## Навигация по страницам приложений

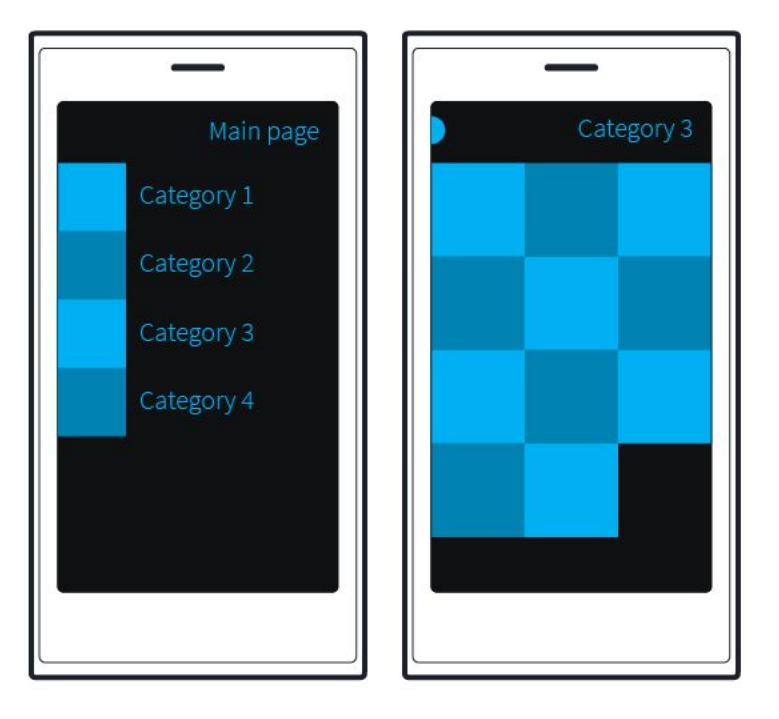

Главная страница и дочерние страницы приложения. Сдвиг экрана с левого края направо позволяет вернуться назад из дочерней страницы на главную.

#### Навигация по страницам приложений

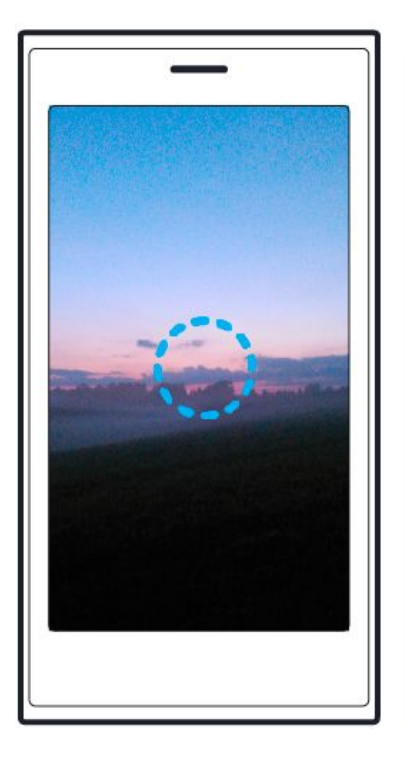

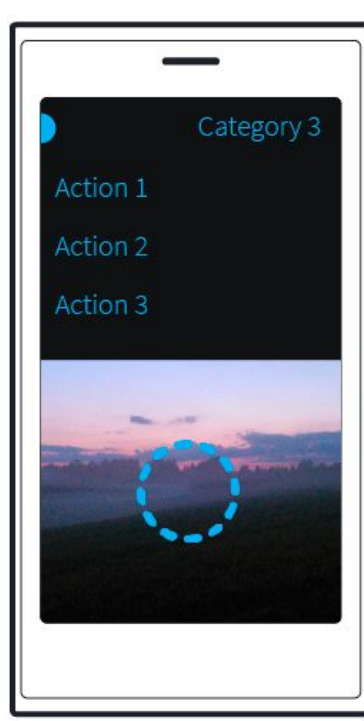

Нажатие на контент позволяет вызвать или скрыть меню с действиями для контента и элемент для возврата на предыдущий экран.

#### Навигация: вытягиваемое меню

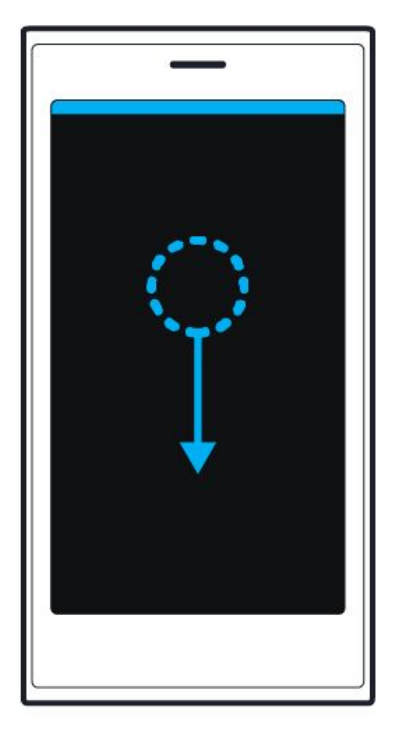

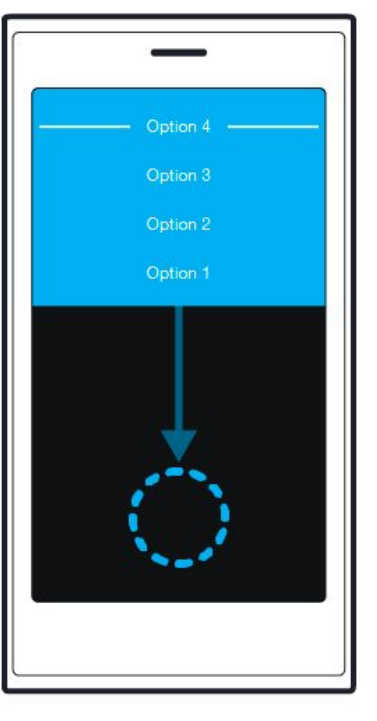

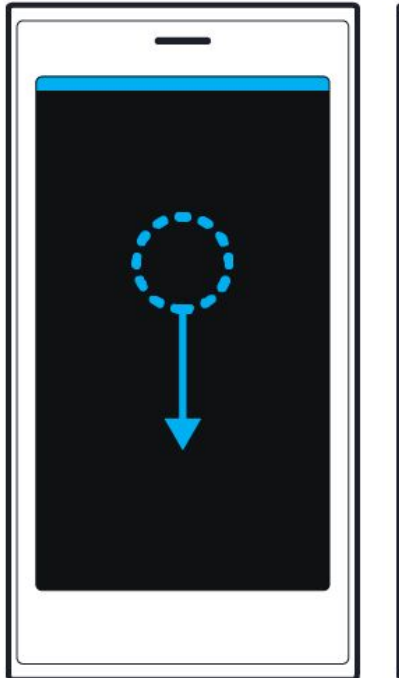

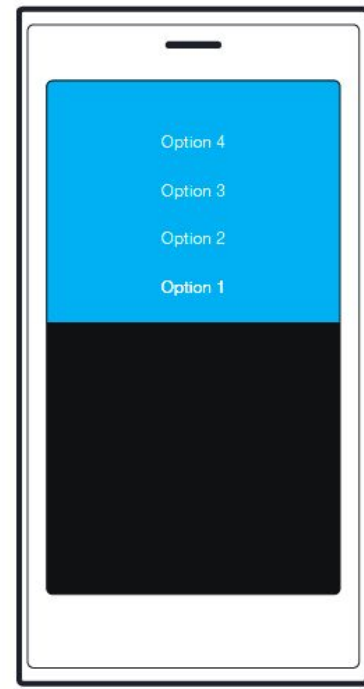

#### Навигация: диалоги

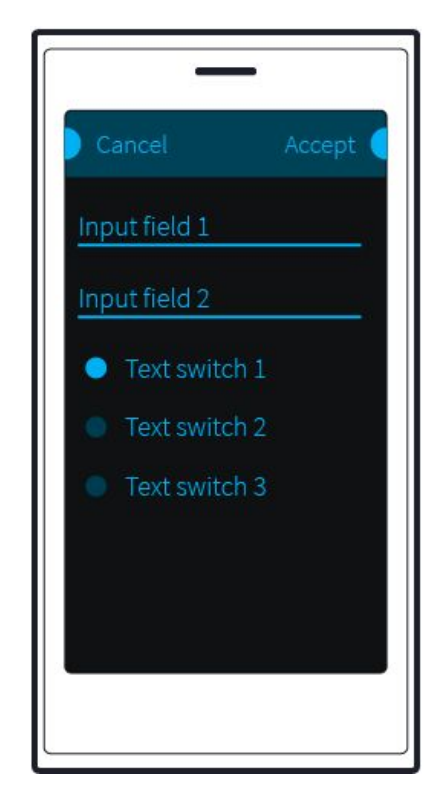

Для сохранения или отмены изменений необходимо подвинуть диалог направо или налево

#### Допустимые формы и цвета иконок

- Иконки это квадраты со скругленными углами
- Цвета в согласии с гайдлайном
- Градиенты в зависимости от формы: либо радиальные, либо диагональные

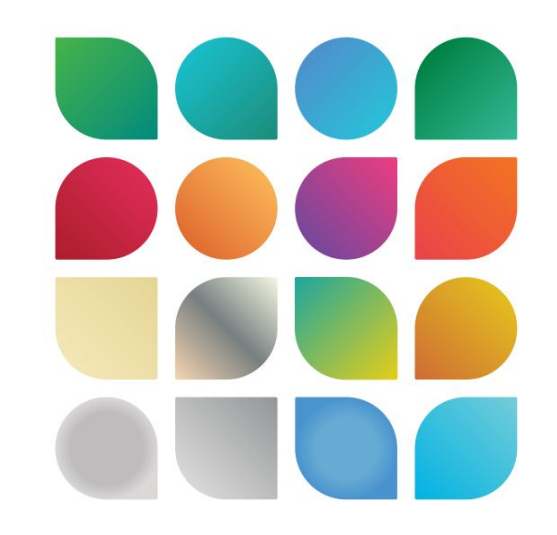

[https://sailfishos.org/wp-content/uploads/bsk-pdf-manager/48\\_SAILFISH-APPS-ICON-STORY.PDF](https://sailfishos.org/wp-content/uploads/bsk-pdf-manager/48_SAILFISH-APPS-ICON-STORY.PDF)

# Инструменты разработки UI

- QML  $\bullet$
- Silica
	- https://sailfishos.org/develop/docs/silica/  $\bigcirc$

## Silica

- Библиотека с UI-элементами для Sailfish (QML модуль)
- Обертки или аналоги элементов из QtQuick
- Не полностью открытое ПО

## Жизненный цикл UI-приложения

или вывода

- **Active**: приложение демонстриует основной экран
- **Background**: приложение отображается в виде Обложки на домашнем экране. Обложка может иметь элементы
	- управления для пользовательского ввода

# Пример из Sailfish SDK

Demo Примеры UI элементов

# Сравнение QML и Silica

[https://wiki.qt.io/Qt\\_Quick\\_Components](https://wiki.qt.io/Qt_Quick_Components)

- a. QtQuick более универсален
- b. Silica разработана специально для Sailfish
- c. Silica для минималистичного дизайна
- d. Silica позволяет реализовывать элементы

с прозрачностью и ambience (атмосфера)

## Ссылки

- <https://sailfishos.org/design/>
- <https://sailfishos.org/design/design-principles/>
- <https://sailfishos.org/develop/docs/silica/>